## Znanstveno područje

Prozor Znanstveno područje nalazi se u izborniku Katalozi.

Ovaj katalog održava Centar potpore, te ga korisnici ne mogu mijenjati.Δ

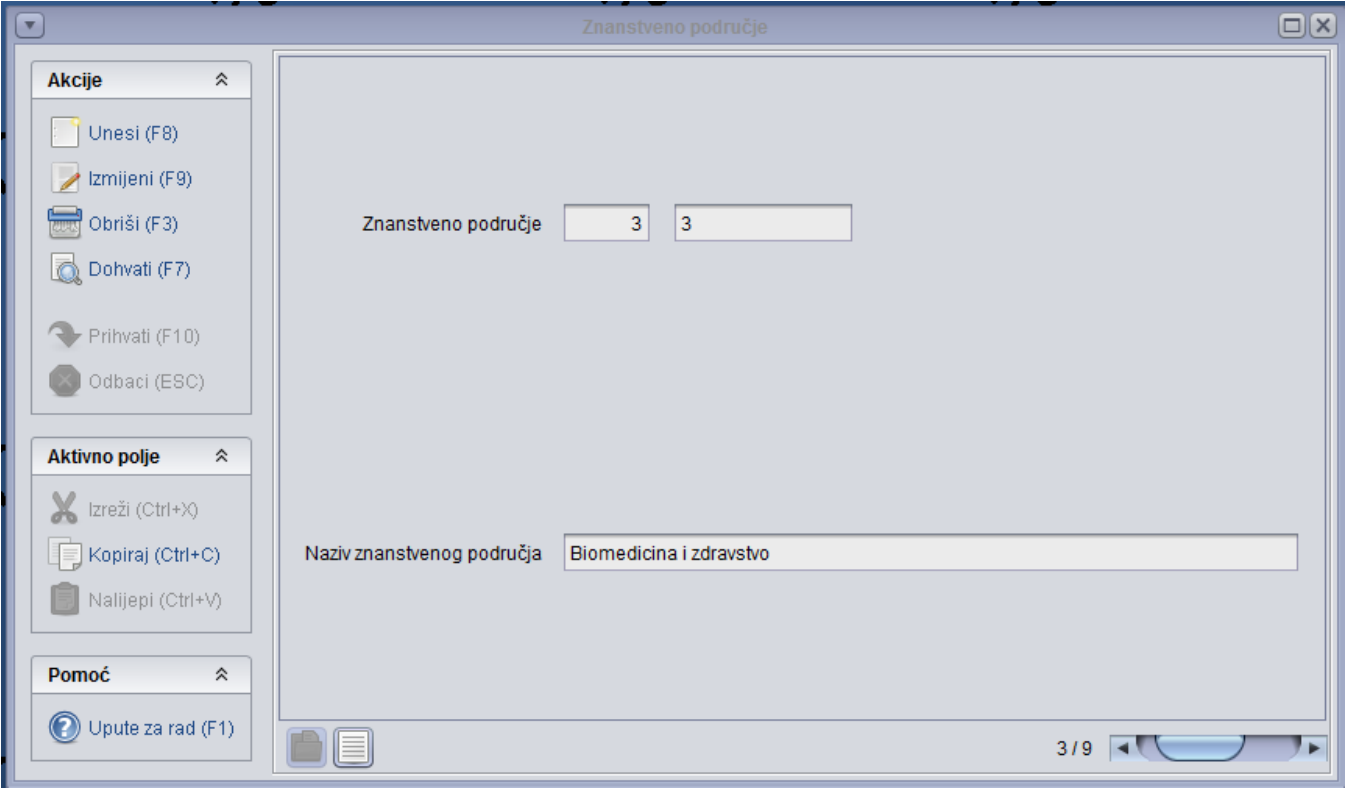

Slika 1. Izgled prozora Znanstveno područje

Podaci u prozoru

Znanstveno područje - sastoji se od šifre i oznake znanstvenog područja

Naziv znanstvenog područja - sadrži naziv znanstvenog područja

| $\mathbf{v}$           | Lista - Znanstveno područje |                          |                          |                                        |     |
|------------------------|-----------------------------|--------------------------|--------------------------|----------------------------------------|-----|
| Akcije                 | $\hat{\mathbf{z}}$          | Šifra znanstvenog<br>a i | Oznaka znanstvenog podru | Naziv znanstvenog područja             |     |
|                        |                             |                          | 1 <sub>1</sub>           | Prirodne znanosti                      |     |
| Unesi (F8)             |                             |                          | 2 <sub>2</sub>           | Tehničke znanosti                      |     |
| Izmijeni (F9)          |                             |                          | 3 3                      | Biomedicina i zdravstvo                |     |
|                        |                             |                          | 44                       | Biotehničke znanosti                   |     |
| Obriši (F3)            |                             | 5                        | 5                        | Društvene znanosti                     |     |
|                        |                             |                          | 66                       | Humanističke znanosti                  |     |
| Dohvati (F7)           |                             |                          | 7 <sub>7</sub>           | Umjetničko područje                    |     |
|                        |                             |                          | 88                       | Interdisciplinarna područja znanosti   |     |
| Prihvati (F10)         |                             |                          | 99                       | Interdisciplinarna područja umjetnosti |     |
| Odbaci (ESC)           |                             |                          |                          |                                        |     |
| <b>Aktivno polje</b>   | $\hat{\mathbf{v}}$          |                          |                          |                                        |     |
| k Izreži (Ctrl+X)      |                             |                          |                          |                                        |     |
| Kopiraj (Ctrl+C)       |                             |                          |                          |                                        |     |
| Nalijepi (Ctrl+V)      |                             |                          |                          |                                        |     |
| Pomoć                  | ☆                           |                          |                          |                                        |     |
| ∩<br>Upute za rad (F1) |                             | 96                       |                          |                                        | 3/9 |

Slika 2. Prozor Lista - Znanstveno područje

Popis Znanstvenih područja (Slika 2) nalazi se u prozoru Lista - Znanstveno područje.